## **command - insertText**

 . .

## **Parameters:**

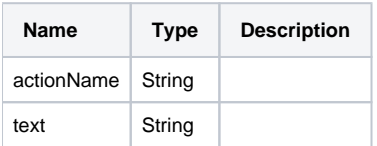

## **Example:**

editor.execCommand('insertText', 'text');